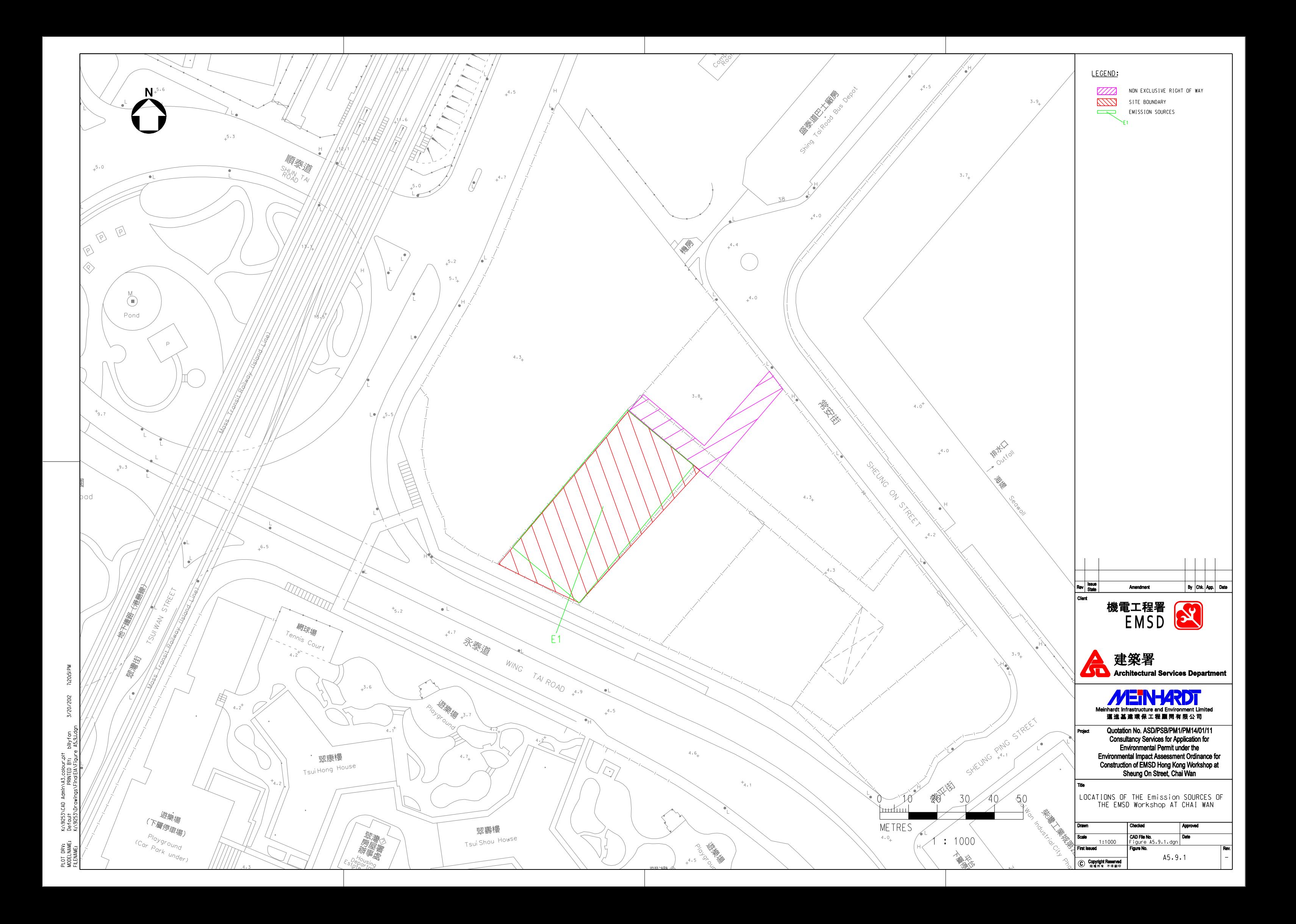

# Appendix 5.9Calculation of Emission Rates of NOx of the Project

E1\_Idling = Idling Emission Rate / Area of E1\_Idling E1\_Idling = 0.014323 / (30.24 x 62.43) E1\_Idling =  $7.58676E-06$  g/s/m<sup>2</sup>

# **Calculation of Idling Emission Rate**

Idling Emission Factor = NOx Rate (Ambulance / Van) x (900/3600) x Aging Factor / 3600 x No. of Ambulance / Van Idling Emission Factor = 27.5 x (900/3600) x 2.5 / 3600 x 3 Idling Emission Factor =  $0.014323$  g/s

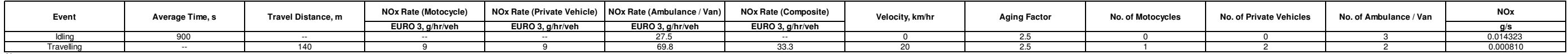

4 28978F-0

Travelling<br>Notes:<br>(1) According to the reference - "Road Tunnels: Vehicle Emissions and Air Demand for Ventilation", there is no emission factor for the Motocycle. Therefore, the emission factor of Passenger Cars in Table

## . **Calculation of NOx Rate (Composite)**

NOx Rate (Composite) = NOx Rate (Motocycle) x (No. of Motocycle / Total No. of Vehicles) + NOx Rate (Private Vehicle) x (No. of Private Vehicle / Total No. of Vehicles) + NOx Rate (Ambulance / Van) x (No. of Ambulance / Va

### **Calculation of Travelling Emission Rate**

Travelling Emission Factor = NOx Rate (Composite) x Aging Factor / Velocity x (Travel Distance / 1000) x (No. of Ambulance / Motocycle + No. of Private Vehicles / Van + No. of Ambulance / Van) / 3600<br>Travelling Emission Fa Travelling Emission Factor = 0.000810 g/s

**NOx g/s/m<sup>2</sup>** E1\_Idling | 842831.8 | 814480.0 | 4.8 | 30.24 | 62.43 | 39.87 | 7.58676E-06 **X-distance (m) Y-distance (m) Angle (with +y-axis)Source ID X-Coodinate Y-Coordinate Elevation**

E1\_Travelling | 842831.8 | 814480.0 | 4.8 | 30.24 | 62.43 | 39.87 | 4.28978E-07

## **Calculation of E1\_Idling**

# **Calculation of E1\_Travelling**

E1\_Travelling = Travelling Emission Rate / Area of E1\_Travelling E1\_Travelling = 0.000810 / (30.24 x 62.43)

E1\_Travelling =  $4.28978E-07$  g/s/m<sup>2</sup>

**RSP g/s/m<sup>2</sup>** E<sub>1</sub>\_Idling <u>g | 842831.8 | 814480.0 | 4.8 | 30.24 | 62.43 | 39.87 | 3.28711E-07</u> E1\_Travellin g | 842831.8 | 814480.0 | 4.8 | 30.24 | 62.43 | 39.87 | 1.32087E-08 **Y-Coordinate ElevationX-distance (m)**  $Y$ -distance (m) Angle (with +y-axis)<br>30.24 62.43 39.87 **X-distance (m) Y-distance (m) Source ID X-Coodinate**842831.8

Idling Emission Factor = Turbidity Rate (Ambulance / Van) / Conversion Factor x (900/3600) x Aging Factor / 3600 x No. of Ambulance / VanIdling Emission Factor = 5.6 / 4.7 x (900/3600) x 2.5 / 3600 x 3 Idling Emission Factor =  $0.000621$  g/s

 E1\_Idling = Idling Emission Rate / Area of E1\_Idling E1\_Idling = 0.000621 / (30.24 x 62.43) E1\_Idling =  $3.28711E-07$  g/s/m<sup>2</sup>

### **Calculation of Idling Emission Rate**

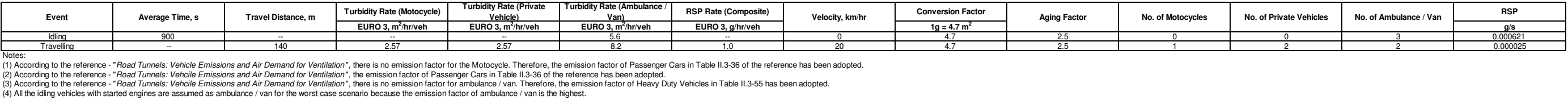

### . **Calculation of RSP Rate (Composite)**

RSP Rate (Composite) = RSP Rate (Motocycle) x (No. of Motocycle/ Total No. of Vehicles/ Conversion Factor) + RSP Rate (Private Vehicle) x (No. of Private Vehicle/ Total No. of Vehicles / Conversion Factor) and No. Dependen RSP Rate (Composite) =  $1.0 \text{ g/hr/veh}$ 

#### **Calculation of Travelling Emission Rate**

Travelling Emission Factor = RSP Rate (Composite) x Aging Factor / Velocity x (Travel Distance / 1000) x (No. of Ambulance / Motocycle + No. of Private Vehicles / Van + No. of Ambulance / Van) / 3600<br>Travelling Emission Fa

#### **Calculation of E1\_Idling**

### **Calculation of E1\_Travelling**

E1\_Travelling = Travelling Emission Rate / Area of E1\_Travelling<br>E1\_Travelling = 0.000025 / (30.24 x 62.43)<br>E1\_Travelling = 1.32087E-08 g/s/m<sup>2</sup>